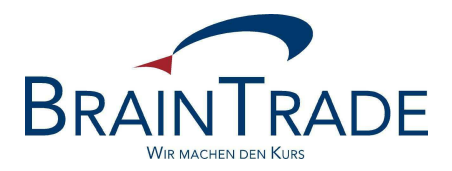

# XONTRO Newsletter

Kreditinstitute

Nr. 30

XONTRO / Kreditinstitute Newsletter Nr. 30

In XONTRO werden die folgenden Änderungen eingesetzt:

zum 22. Oktober 2007 Anpassungen bzgl. des neuen Preismodells der Deutsche Börse AG, das zum 1. November 2007 in Kraft tritt.

XONTRO / Kreditinstitute Newsletter Nr. 30

# **Neues Preismodell der Deutsche Börse AG**

## **1. Einleitung**

Wie Sie dem Rundschreiben der Deutsche Börse AG vom 6. Juli 2007 entnehmen konnten, ändert sich deren Preismodell zum 1. November 2007. In diesem Zusammenhang gibt es in XONTRO die im Folgenden dargestellten Änderungen.

## **2. Vergabe von Eingabenummern und Lieferung im Schlussnoten-Datenträger**

Bei Geschäften, denen keine elektronischen Orders zu Grunde liegen, erfolgt die Berechnung auf Basis der – vom Maker – eingegebenen Geschäftsnominalen. Diese Geschäftseingabe wird künftig mit einer Nummer – analog der sog. DWZ-Ordernummer – versehen.

Auf Wunsch des Kreditinstitutes können diese Nummern als Referenzierung im Schlussnoten-Datenträger mitgeliefert werden. Die Referenznummer wird dann – analog der DWZ-Ordernummer – im Etikett 21 (MT512) bzw. Etikett 79 ab der 2. Zeile (MT599) übermittelt. In diesem Zusammenhang werden die Referenznummern zwei neue Präfixe tragen:

- MAN für die manuelle Geschäftseingabe und
- ZWA für Zwangsschließungen in CCP-Papieren

Um die neue Eingabenummer im Schlussnoten-Datenträger zu erhalten, muss dies mit einem der beigefügten Bestellformulare angefordert werden.

# **3. Fee-Reports**

Die Deutsche Börse AG stellt im Rahmen des neuen Pricings tägliche und monatliche Fee-Reports zur Verfügung. Auf Wunsch des Kreditinstitutes können diese Reports auch als Liste oder csv-Datei über XONTRO-BackEnd bzw. den BrainTrade Internet Fileservice zur Verfügung gestellt werden. Hierzu muss das Kreditinstitut den gewünschten Report unter Nennung des Übertragungsweges bei der BrainTrade anfordern. Die entsprechenden Formulare werden rechtzeitig angepasst und auf der Homepage der BrainTrade www.xontro.de bereitgestellt.

# **ÜBERTRAGUNG FÜR PRODUKTIONSUMGEBUNG (IMS1)**

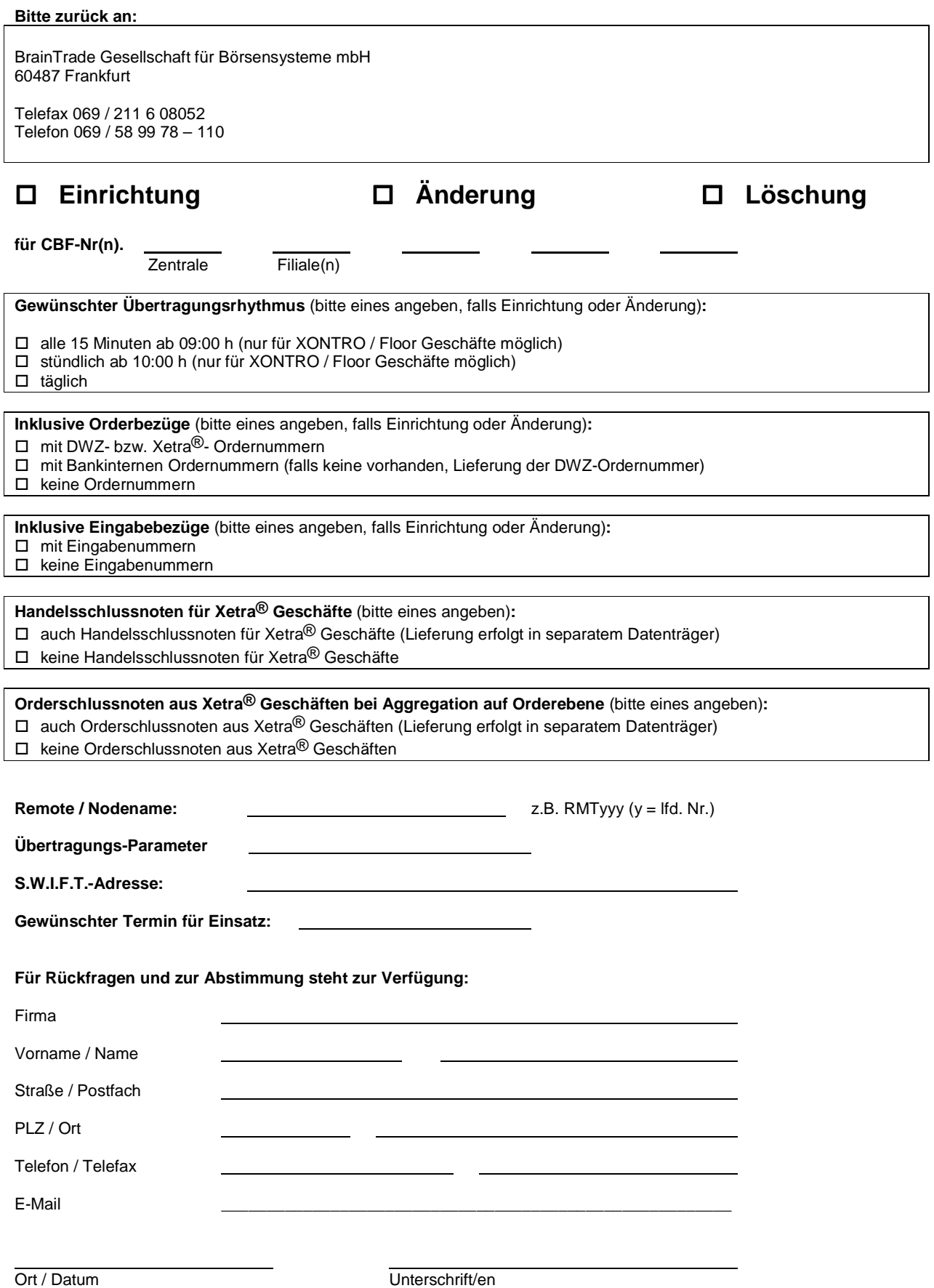

# **AUS TESTUMGEBUNG ÜBER DAS INTERNET**

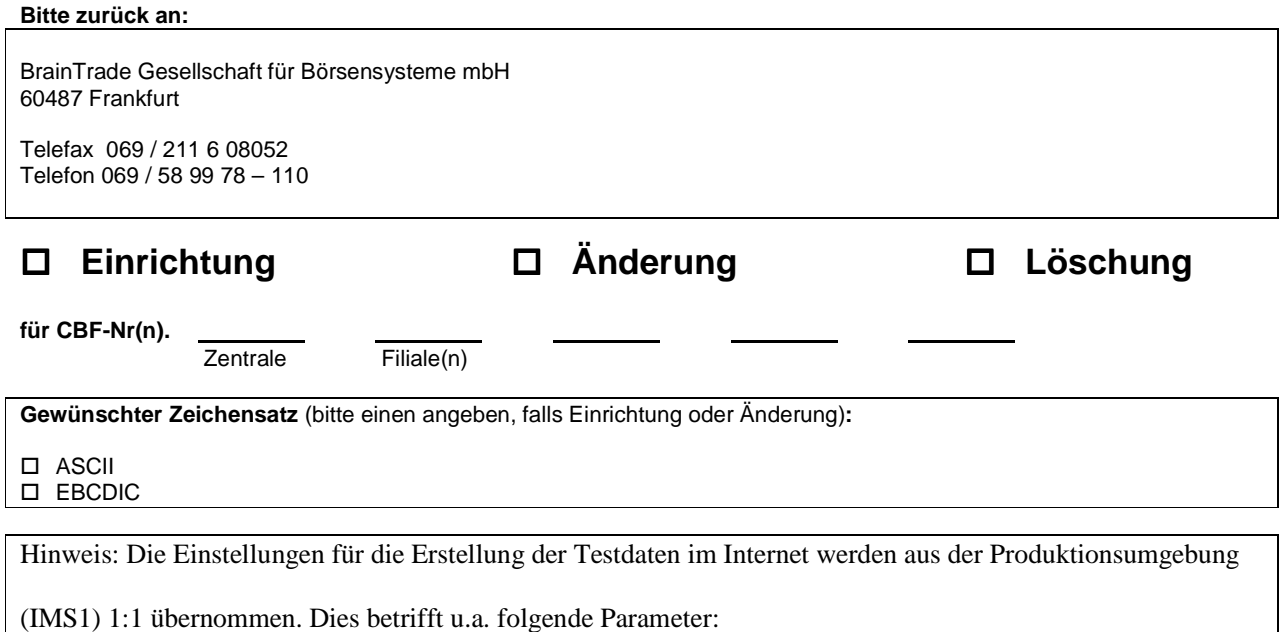

#### **Handelsschlussnoten für Xetra® Geschäfte:**

- ❒ Handelsschlussnoten für Xetra® Geschäfte (Lieferung erfolgt in separater Datei) bzw.
- ❒ keine Handelsschlussnoten für Xetra® Geschäfte

#### **Orderschlussnoten aus Xetra® Geschäften bei Aggregation auf Orderebene:**

- ❒ Orderschlussnoten aus Xetra® Geschäften (Lieferung erfolgt in separater Datei) bzw.
- ❒ keine Orderschlussnoten aus Xetra® Geschäften

#### **Inklusive Orderbezüge:**

- ❒ mit DWZ- bzw. Xetra®- Ordernummern bzw.
- ❒ mit Bankinternen Ordernummern (falls keine vorhanden, Lieferung der DWZ-Ordernummer) bzw.
- ❒ keine Ordernummern

#### **Inklusive Eingabebezüge:**

- ❒ mit Eingabenummern bzw.
- ❒ keine Eingabenummern

#### **Inklusive Filialen:**

- ❒ nur für die Zentrale bzw.
- ❒ auch für die Filialen

#### **Gewünschter Termin für den Einsatz:**

#### **Für Rückfragen und zur Abstimmung steht zur Verfügung:**

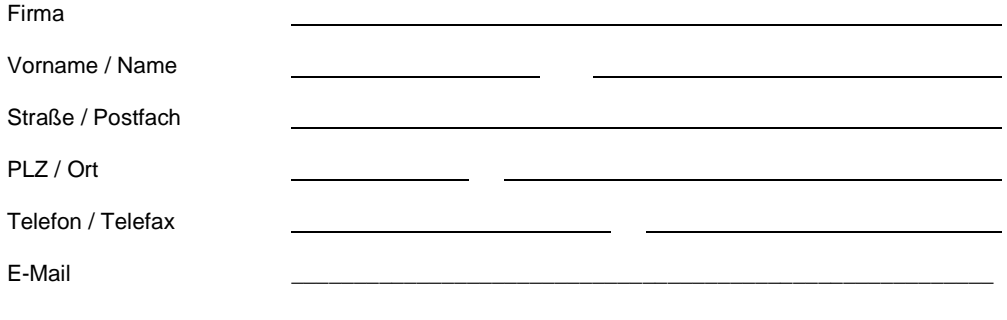

## **Auftrag für XONTRO Trade - Schlussnoten-Datenträger (S.W.I.F.T.-Format)**

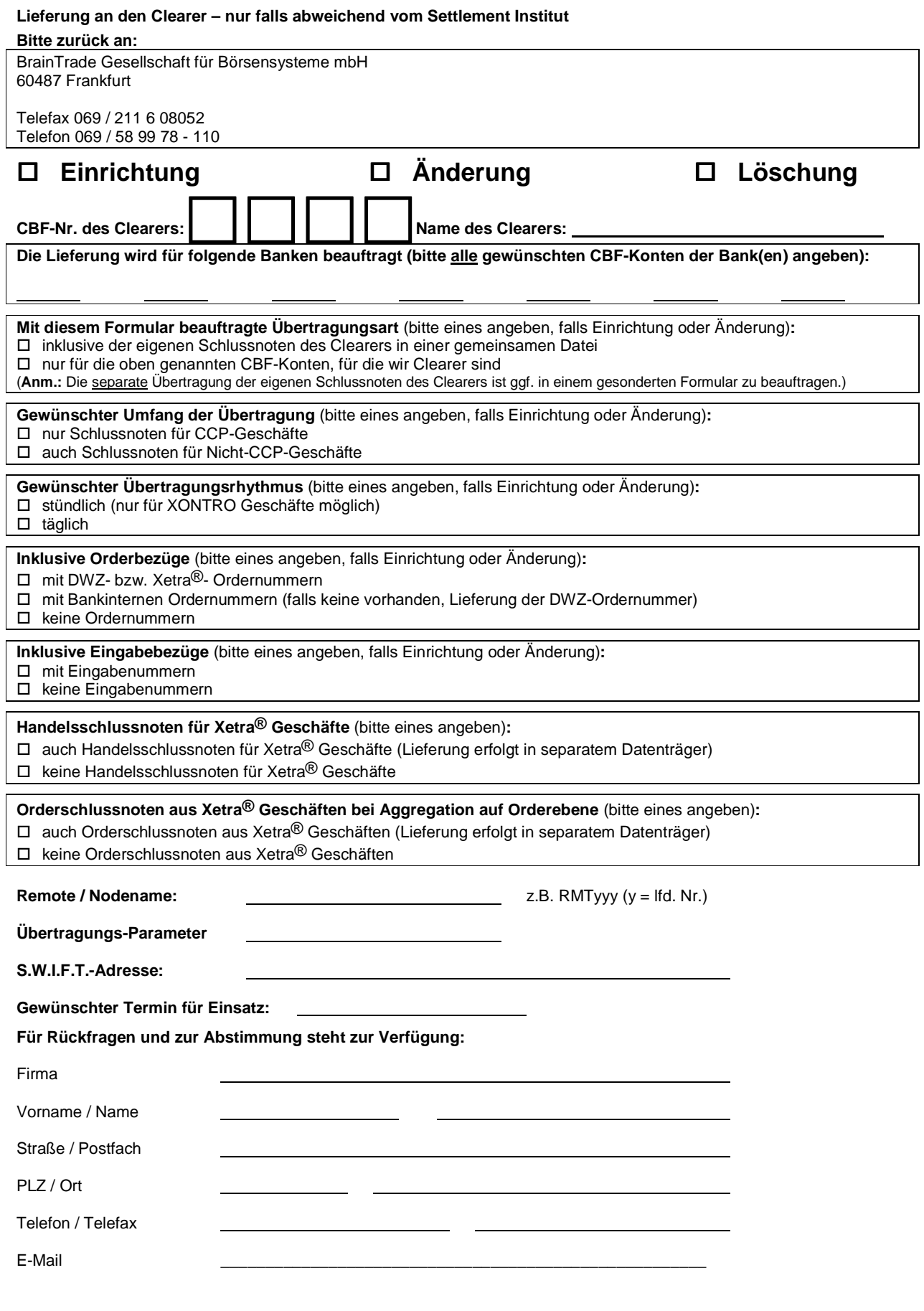

Ort / Datum Unterschrift/en